# Politechnika Krakowska im. Tadeusza Kościuszki

# Karta przedmiotu

obowiązuje studentów rozpoczynających studia w roku akademickim 2017/2018

Wydział Fizyki, Matematyki i Informatyki

Kierunek studiów: Informatyka Profil: Ogólnoakademicki Profil: Ogólnoakademicki

Forma sudiów: stacjonarne **Kod kierunku:** I

Stopień studiów: II

Specjalności: Informatyka stosowana dla licencjatów

### 1 Informacje o przedmiocie

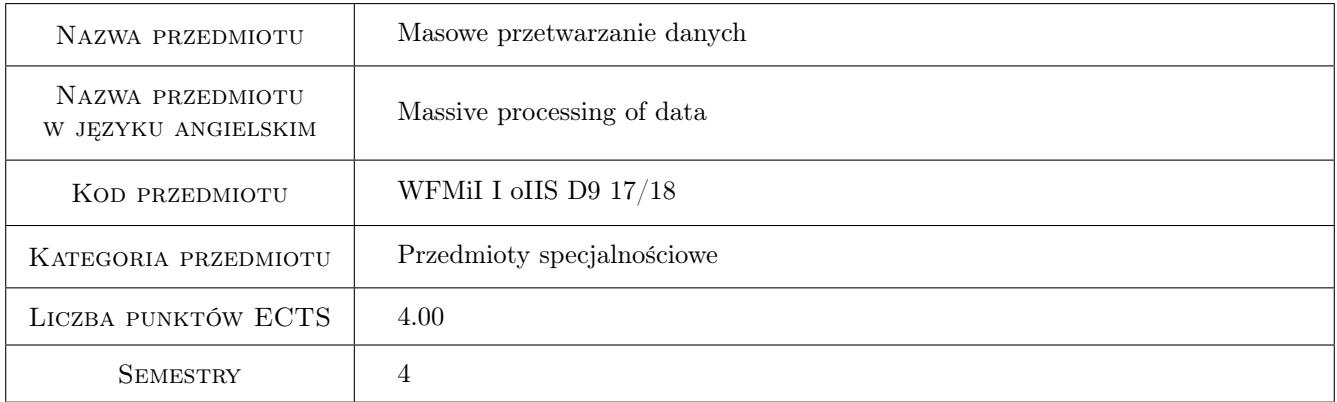

# 2 Rodzaj zajęć, liczba godzin w planie studiów

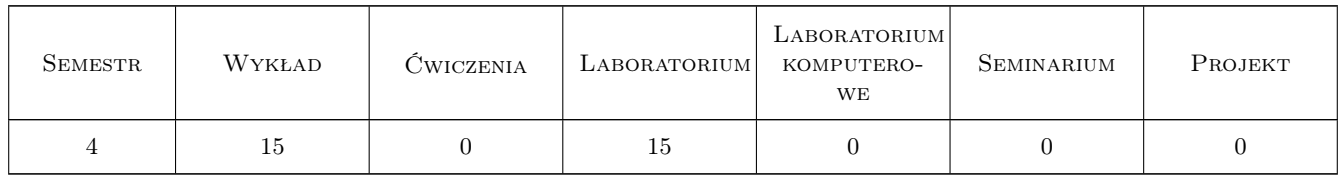

### 3 Cele przedmiotu

- Cel 1 Zapoznanie studentów z pojęciami, ważniejszymi algorytmami, gotowymi bibliotekami oraz metodami stosowanymi obecnie w eksploracji dużych zbiorów danych.
- Cel 2 Nabycie umiejętności zastosowania dostępnych gotowych bibliotek (tzw. pakietów) eksplorujących masowe zbiory danych zarówno na komputerze, jak i na istniejących darmowych kontach w Chmurze.

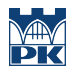

Cel 3 Nabycie umiejętności pracy w małych zespołach.

# 4 Wymagania wstępne w zakresie wiedzy, umiejętności i innych kompetencji

- 1 Podstawy z Algebry liniowej.
- 2 Podstawy ze Statystyki matematycznej.
- 3 Podstawy z Rachunku prawdopodobieństwa.
- 4 Podstawy z języka R (podstawy te łatwo można nadrobić samemu na początku semestru).

## 5 Efekty kształcenia

- EK1 Wiedza Student będzie rozumiał i będzie potrafił wytłumaczyć pojęcia, zasadę działania ważniejszych algorytmów oraz metody stosowane obecnie przy eksploracji dużych zbiorów danych.
- EK2 Wiedza Student będzie znał metodę implementacji ważniejszych algorytmów stosowanych przy eksploracji dużych zbiorów danych na komputerze oraz w Chmurze oraz będzie wiedział, jakie są podstawowe zasady przy eksperymentowaniu w Chmurze.
- EK3 Umiejętności Student będzie potrafił praktycznie zastosować posiadane informacje i nabędzie umiejętność zastosowania dostępnych gotowych bibliotek lub będzie potrafił samemu zaimplementować algorytmy eksplorujące masowe zbiory danych, zarówno na komputerze, jak i na istniejących darmowych kontach w Chmurze.
- EK4 Kompetencje społeczne Student będzie umiał razem współpracować w małych zespołach oraz zauważy potrzebę samokształcenia i potrzebę ciągłego uaktualniania swej wiedzy.

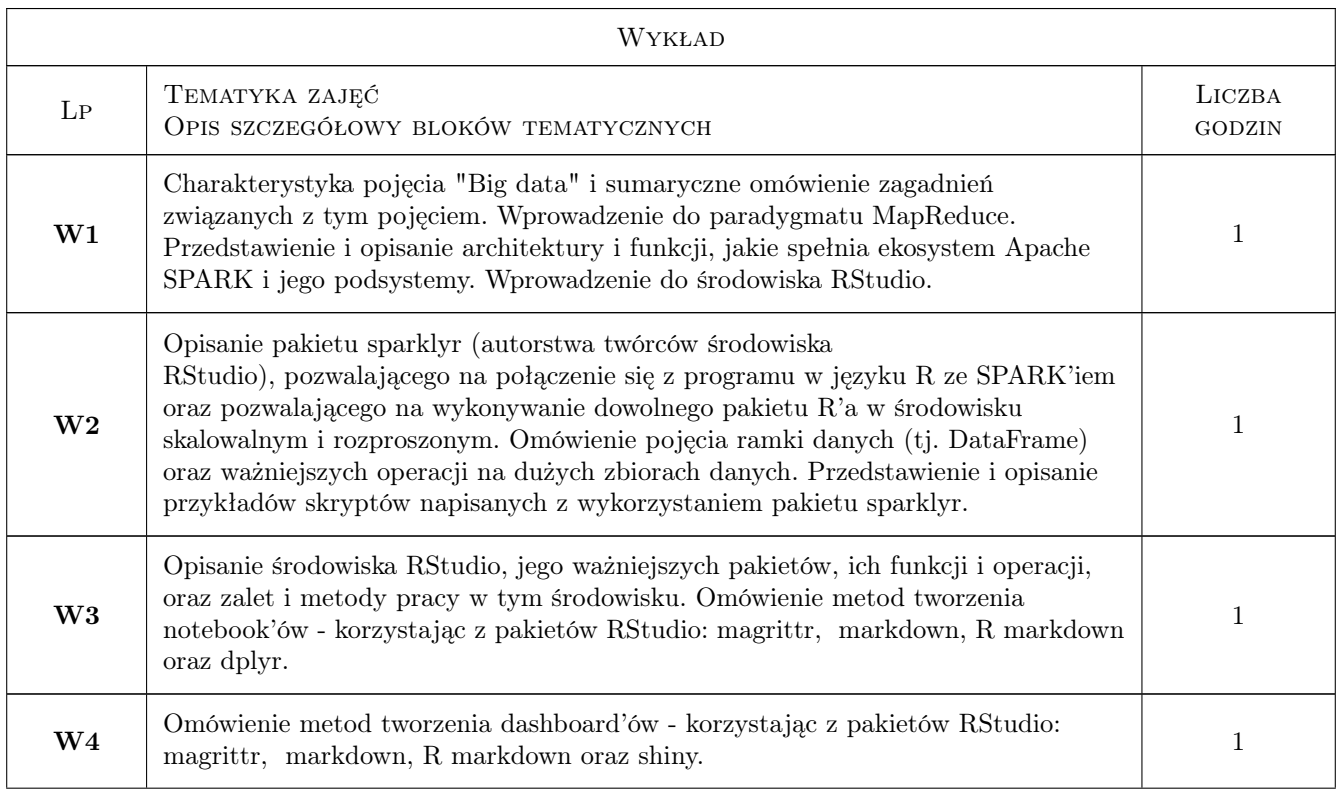

# 6 Treści programowe

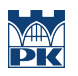

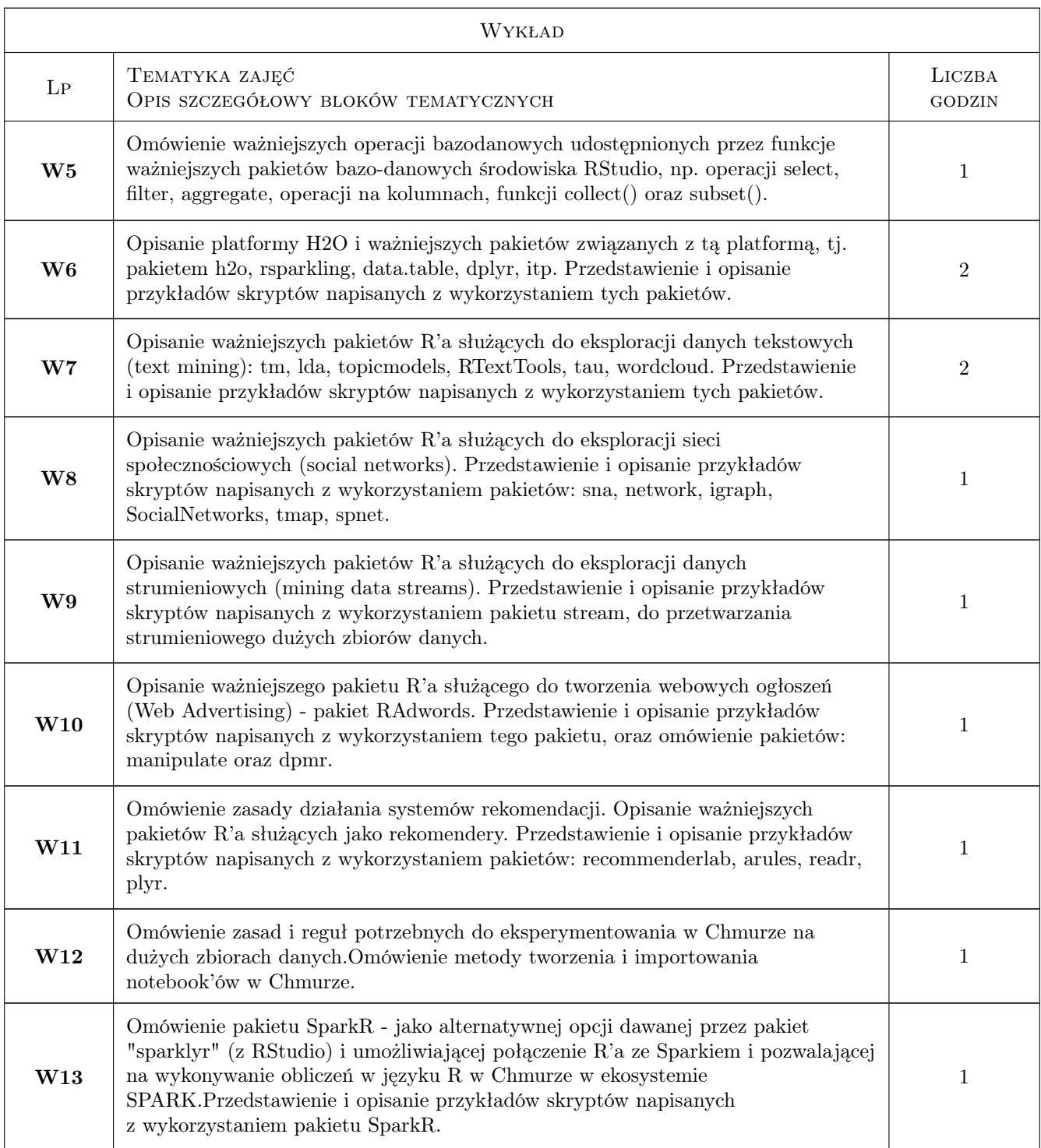

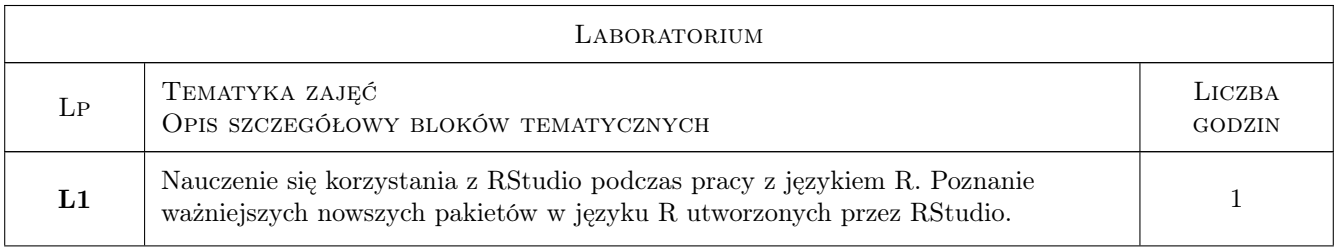

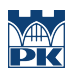

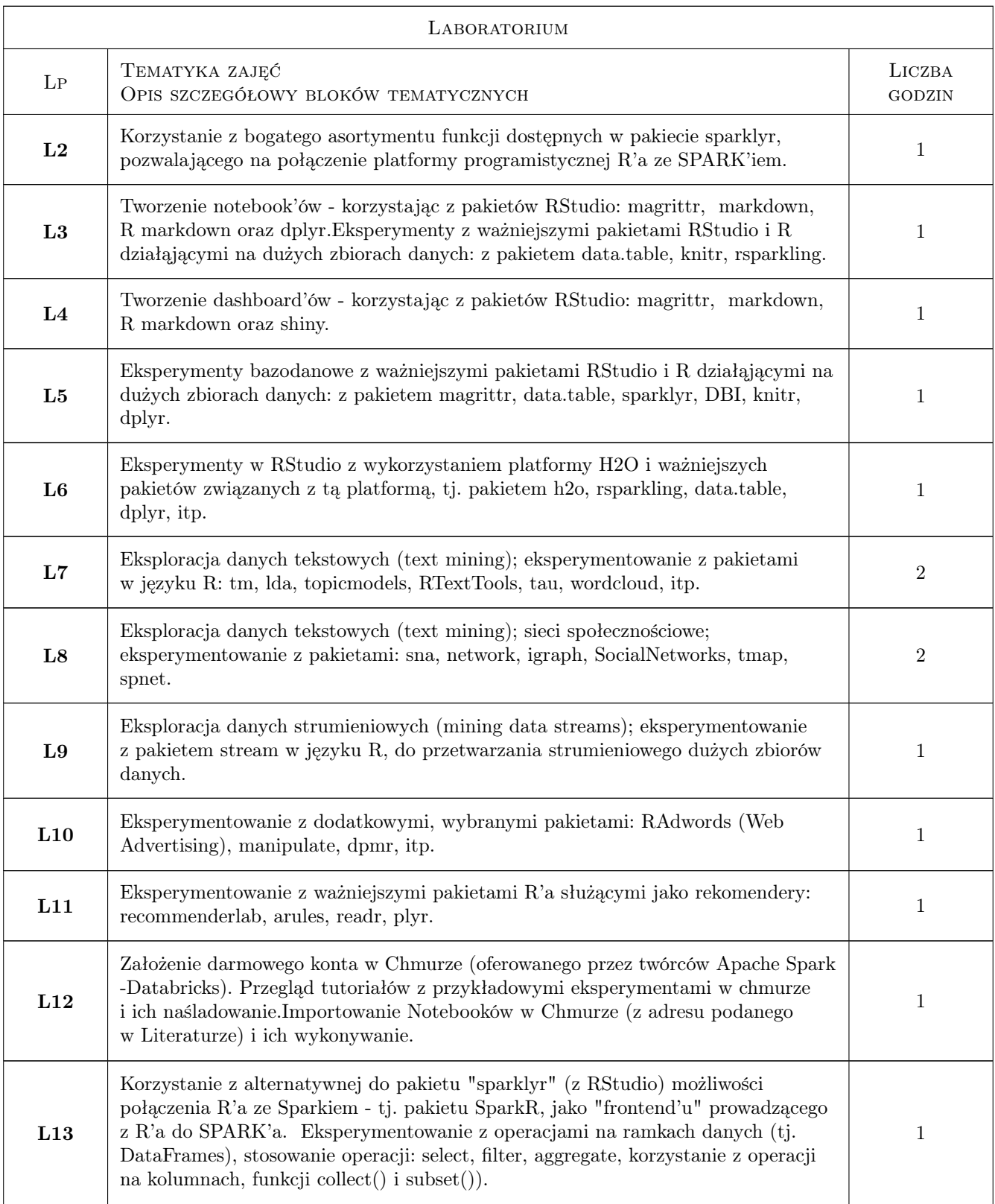

# 7 Narzędzia dydaktyczne

N1 Wykłady

- N2 Ćwiczenia laboratoryjne
- N3 Prezentacje multimedialne
- N4 Konsultacje
- N5 Dyskusja
- N6 Praca w 2-3 osobowych grupkach

# 8 Obciążenie pracą studenta

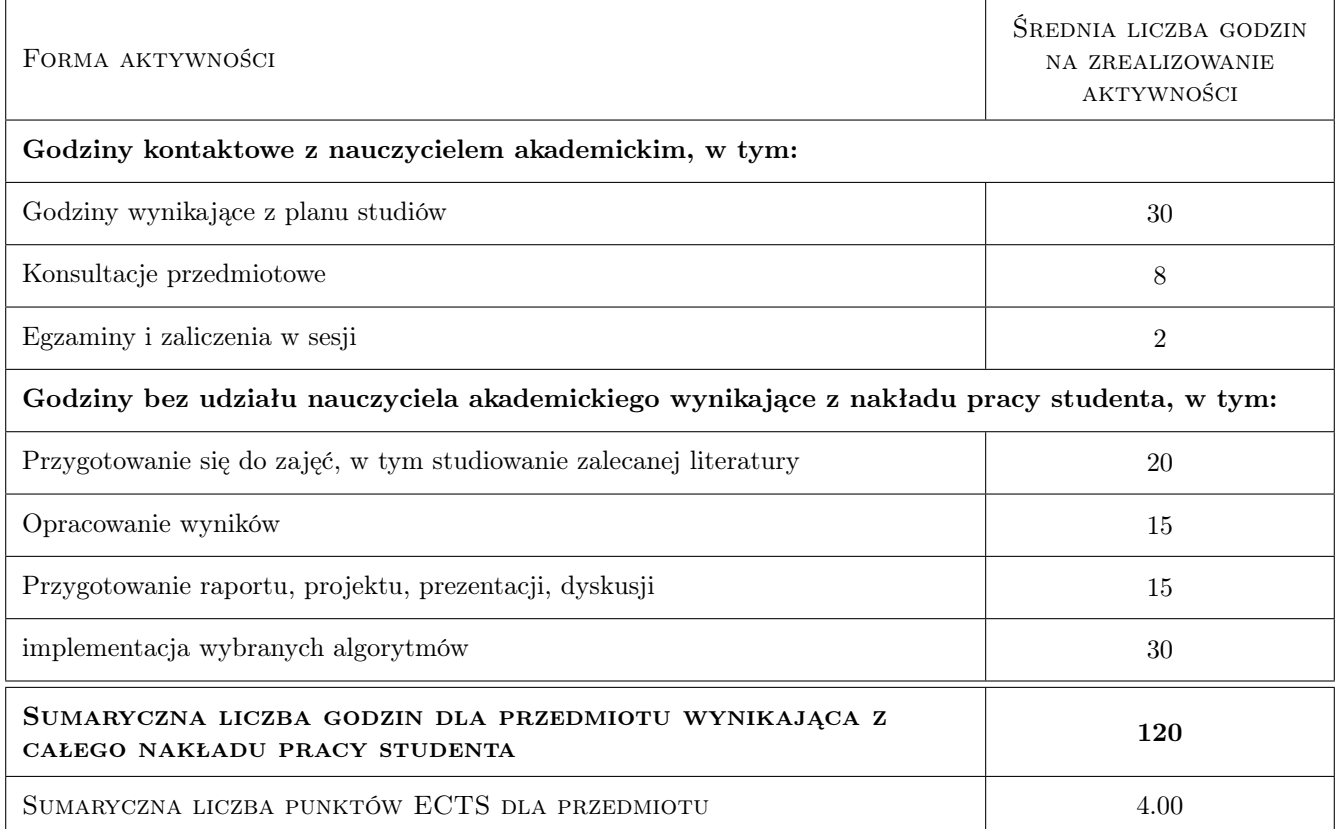

# 9 Sposoby oceny

#### Ocena formująca

- F1 Ocena 1. Sprawozdania z ćwiczeń laboratoryjnych
- F2 Ocena 2. Ćwiczenia praktyczne
- F3 Ocena 3. Odpowiedzi ustne
- F4 Ocena 4. Kolokwium

#### Ocena podsumowująca

P1 Ocena 1. Średnia ważona ocen formujących

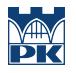

#### Warunki zaliczenia przedmiotu

W1 Zaliczenie uzyskają ci studenci, którzy uzyskają wystarczającą liczbę punktów za: a) przysłane sprawozdania z ćwiczeń laboratoryjnych; b) aktywność podczas wykonywania ćwiczeń praktycznych w klasie; c) odpowiedzi ustne podczas zajęć; oraz za d) poprawne napisanie wcześniej zapowiedzianego kolokwium.

#### Ocena aktywności bez udziału nauczyciela

B1 Ocena przysłanych sprawozdań z zadanych wcześniej prac do wykonania w domu.

#### Kryteria oceny

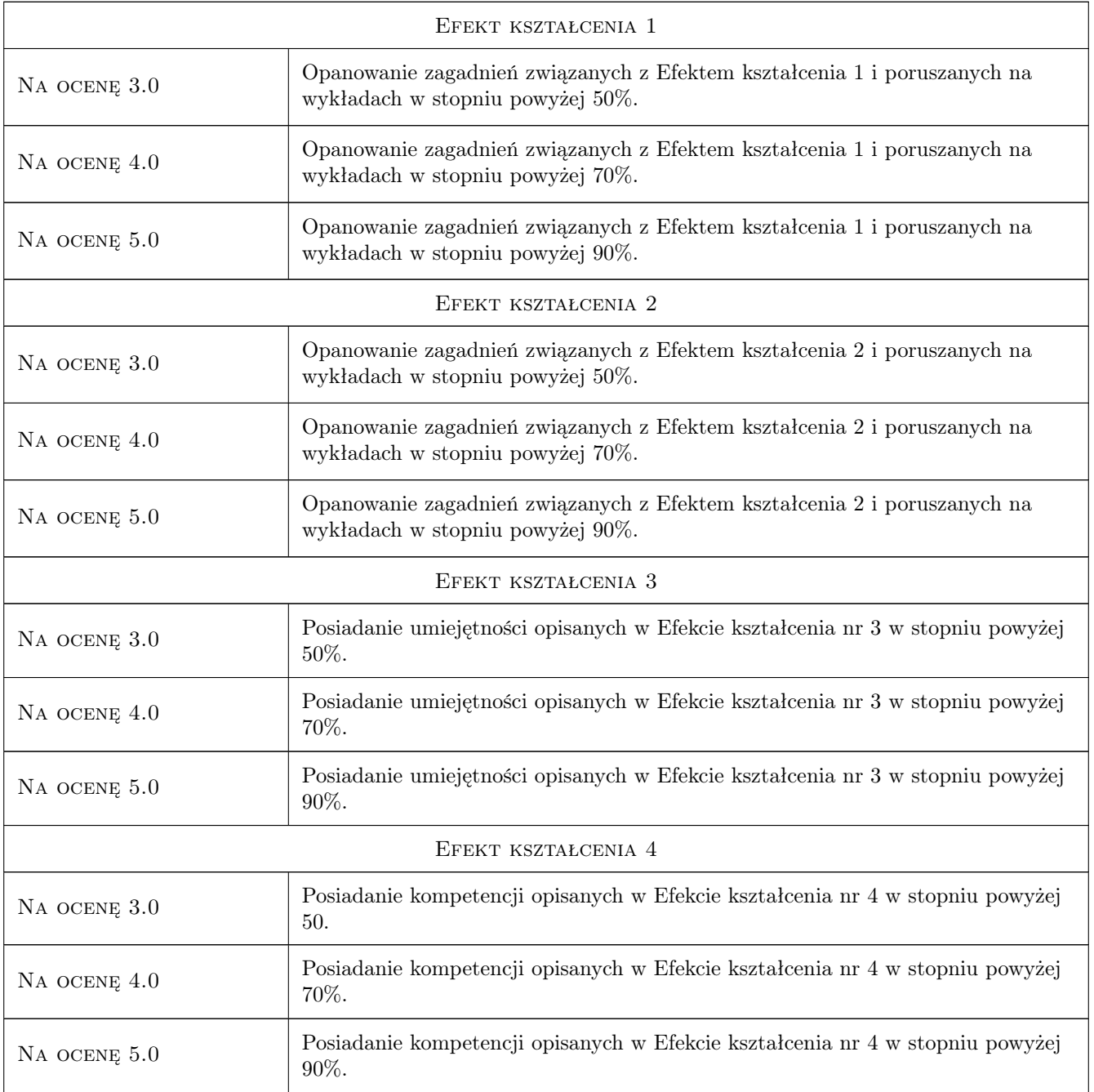

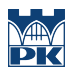

# 10 Macierz realizacji przedmiotu

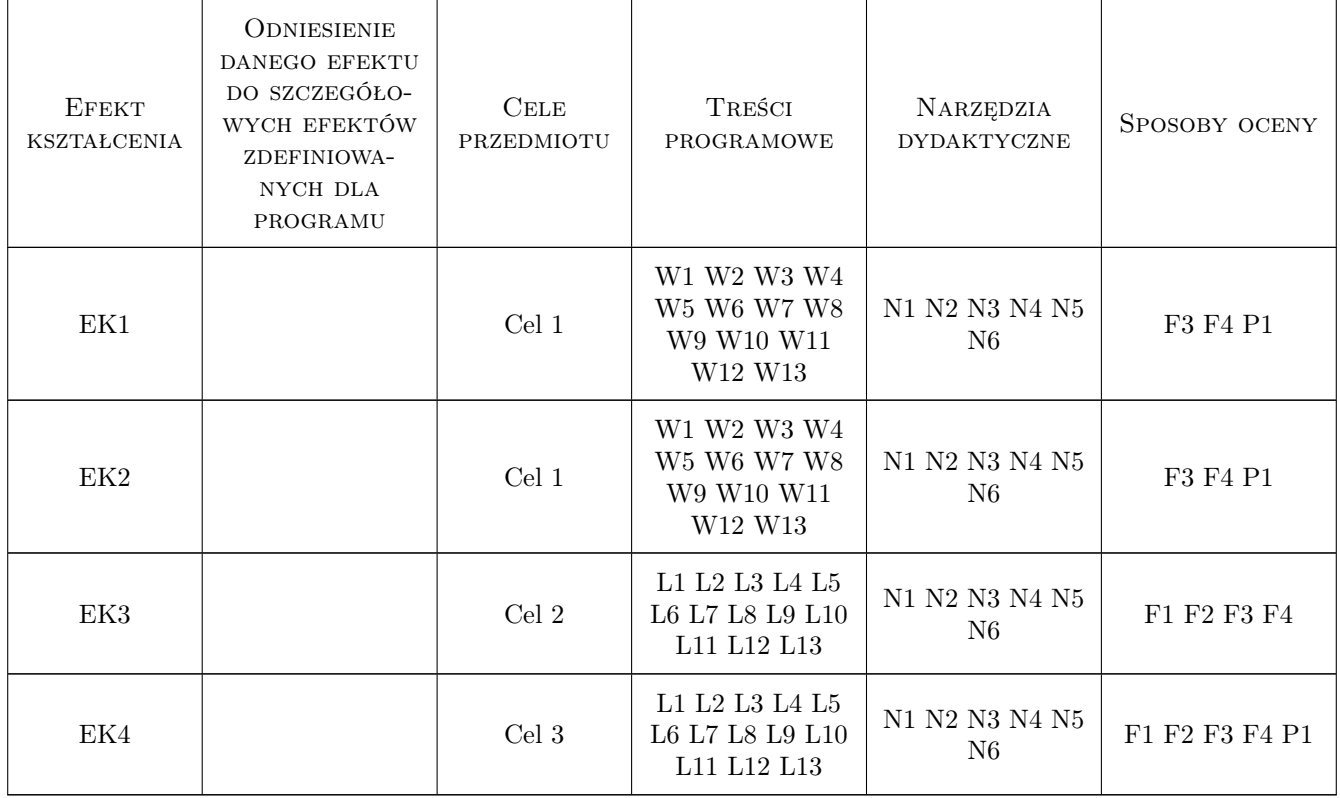

# 11 Wykaz literatury

#### Literatura podstawowa

- [1 ] Y. Zhao "R and Data Mining: Examples and Case Studies",, książka dostępna w WWW z licznymi materiałami, 2014, http://www.rdatamining.com/docs/introduction-to-data-mining-with-r
- [2 ] R.D. Peng "R programming for data science",, http://www.cs.upc.edu/robert/teaching/estadistica/rprogramming.pdf, 2015, Publ. by Leanpub, książka dostępna w WWW
- [3 ] Liczne przykłady gotowych Notebooków w ekosystemie SPARK w Chmurze z wykorzystaniem języka R i środowiska RStudio:, http://spark.rstudio.com/examples.html, 2017, oraz http://spark.rstudio.com/
- [4 ] Online tutoriały tworzenia Notebooków w ekosystemie Apache SPARK w Chmurze (stale przez autorów uaktualniane):, https://docs.databricks.com/spark/latest/training/index.html, 2017, oraz http://spark.apache.org/docs/latest/
- [5 ] Materiały w wersji elektronicznej dostarczone studentom na pierwszych laboratoriach., , 0,
- [6 ] Liczne przykłady gotowych Notebooków w ekosystemie SPARK w Chmurze z wykorzystaniem języka R i środowiska RStudio:, http://spark.rstudio.com/examples.html, 2017, oraz http://spark.rstudio.com/

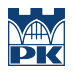

# 12 Informacje o nauczycielach akademickich

#### Osoba odpowiedzialna za kartę

dr Barbara Borowik (kontakt: cnborowi@cyf-kr.edu.pl)

# 13 Zatwierdzenie karty przedmiotu do realizacji

(miejscowość, data) (odpowiedzialny za przedmiot) (dziekan)